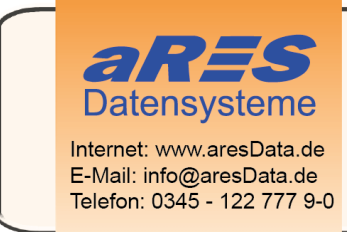

- über 30 Jahre Erfahrungen im Bereich der Wasserversorgung und Abwasserbeseitigung
- erfolgreiche Softwareentwicklung für die Planung und Verwaltung
- umfangreiche Projekterfahrung
- in Mitteldeutschland ansässiges Unternehmen

## Erklärung über die Entfernung von Lizenzen

Wenn Sie die cseTools oder cseDB Software/Lizenz auf einem anderen System verwenden möchten, müssen Sie neue Lizenzdaten beantragen. Voraussetzung für die Übersendung der neuen Lizenzdaten ist die vollständige Entfernung der Lizenz vom derzeit verwendeten System. Außerdem versichert der Lizenzinhaber, die entfernen Lizenzen zu keiner Zeit wieder zu aktivieren. Dieser Antrag bewirkt keine Änderung Ihres Lizenzvertrages, der seine Wirksamkeit behält, sofern neue Lizenzdaten übersendet werden. Bitte füllen Sie das nachfolgende Formular aus und senden es per E-Mail an:<mailto:lizenz@cseTools.de>

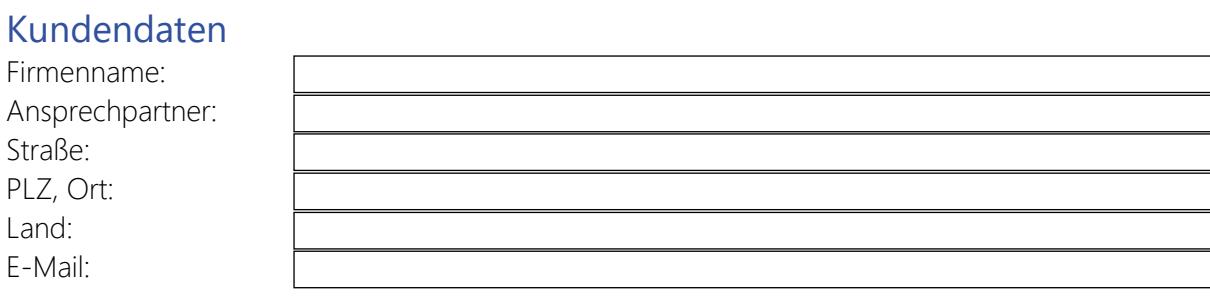

## Produktdaten

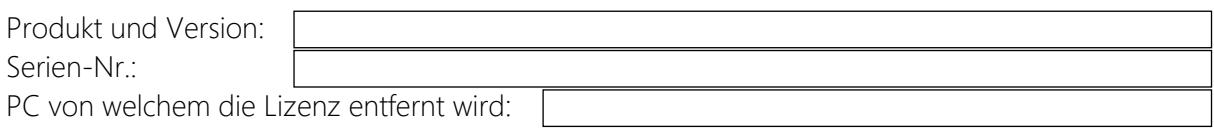

Hiermit bestätige ich, dass ich die bisher verwendeten Lizenzdaten von meinem System entfernt habe bzw. nach Installation des neuen Lizenzservers umgehend entfernen werde. Ich erkenne die Bedingungen der Endanwender-Lizenz des vorstehend genannten Softwareprodukts an, die vorbehaltlich der Vergabe neuer Lizenzdaten weiterhin für das Softwareprodukt Anwendung finden.

\_\_\_\_\_\_\_\_\_\_\_\_\_\_\_\_\_\_\_\_\_\_\_\_\_\_\_\_\_\_\_\_\_\_\_\_\_\_\_\_ \_\_\_\_\_\_\_\_\_\_\_\_\_\_\_\_\_\_\_\_\_\_\_\_\_\_\_\_\_\_\_\_\_\_\_\_\_\_\_\_

Ort / Datum Stempel / Unterschrift Kunde

aRES Datensysteme behält sich vor, Anträge auf Übersendung neuer Lizenzdaten abzulehnen.